## Cyber Portの機能面の特長

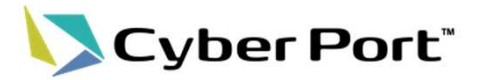

①港湾物流に関わる民間事業者に対し、基盤システムへのデータ入出力の権限を付与し、現在、各事業者が紙、電話、 メール等により実施している業務を、Cyber Portのシステム上で行える。

②書類毎にデータセット(Cyber Port上の帳票)を作成し、データセット間で共通する項目について、重複入力を排除。

③自社システムを利用している者や、他プラットフォーム・既存サービスとは、情報連携API※1及びUN/EDIFACT形式の EDIによるデータ連携が可能(自社システムを介してCyber Portとデータ入出力が可能)。

④自社システムを利用していない者は、Cyber Portが用意するweb上の画面(GUI※2)からデータ入出力が可能(CSV ファイルによるデータ入出力も可能)。

⑤Cyber Port内に蓄積されるデータの利活用を促進するため、秘匿情報を匿名化し、統計情報等としての提供等を行う 機能を構築予定※3 。

※1 API(Application Programming Interface): データのやりとりを通じて他システムの情報や機能等を利用するための仕組み

※2 GUI(Graphical User Interface) :利用者に情報を提示したり操作を受け付けたりする方法として、マウスやキーボード等で直接入力する仕組み

※3 第一次運用(令和3年4月時点~)時点では「データ提供・活用機能」は運用していません。今後、実装に向け取り組んでいきます

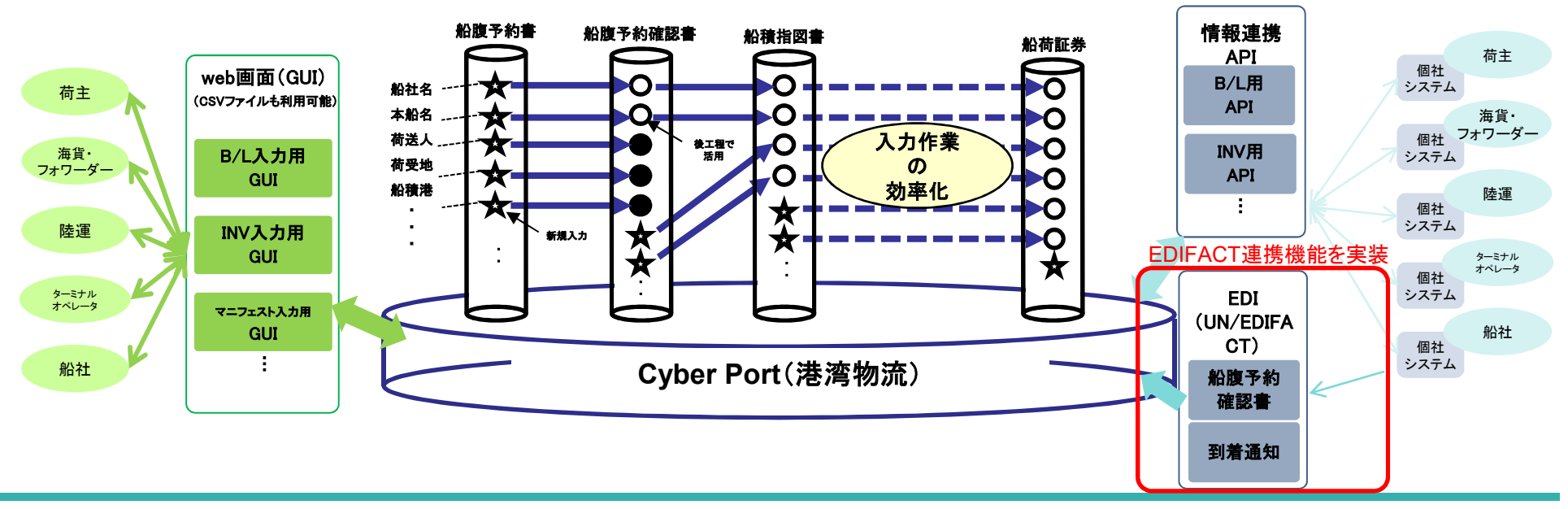

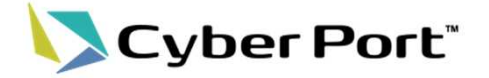

## 【本機能の目的】

- EDIFACT連携機能により、荷主・海貨等のデータ受信者は、EDIFACTの情報をサイバーポート経 由で利用(構造化データとして自社システムに取得もしくはWeb上の画面(GUI)での確認)可能となり、 後続の物流手続の業務効率化につながります。
- 国際物流において広く普及しているEDIFACTによるデータ連携に対応することで、データ提供者の Cyber Port接続に関する選択肢が追加されます。

【本機能の概要】

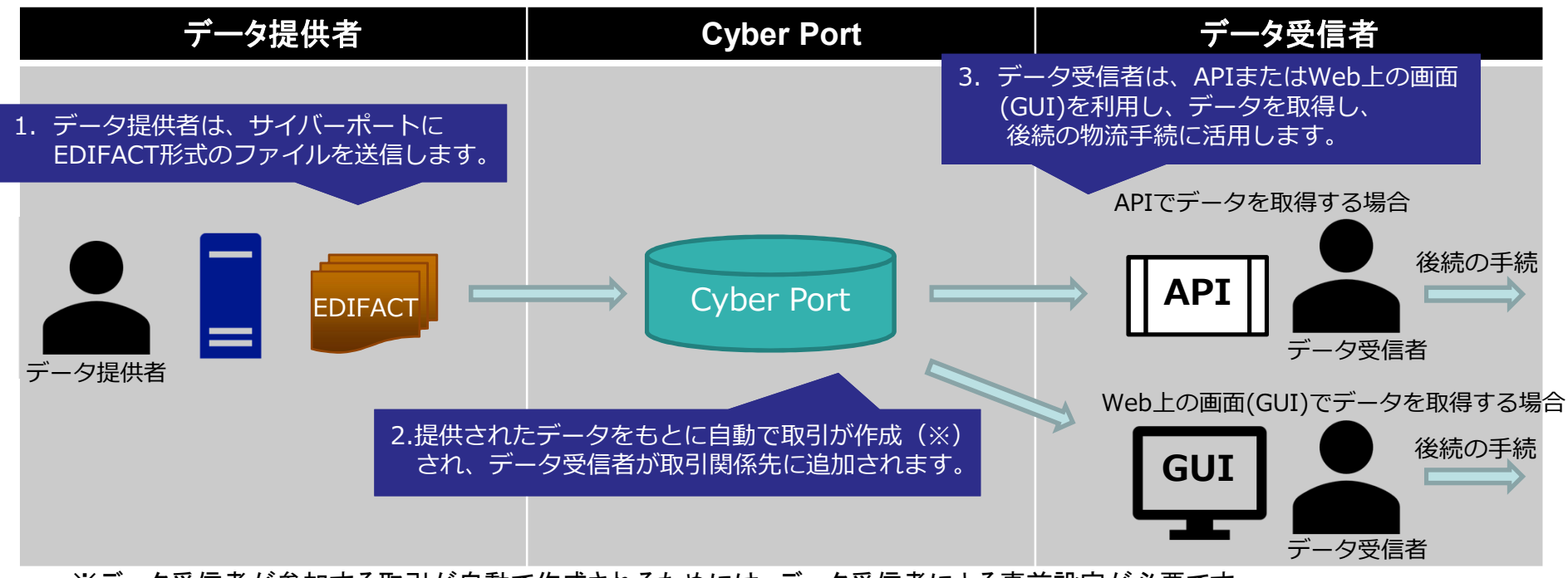

※データ受信者が参加する取引が自動で作成されるためには、データ受信者による事前設定が必要です。

メリット・利用方法(荷主・海貨等のデータ受信者)

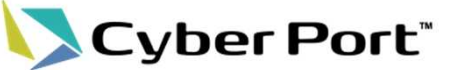

【本機能によるメリット】

- 本機能を利用する船社等から提供される本船名、積荷港、ブッキング番号(輸出)、B/L番号(輸入) 等の情報がCyber Portに自動で反映されます。
- 活用例(1):到着通知情報が自動連携されることで、荷主が海運貨物取扱業者(海貨)等に輸入貨 物の荷捌依頼を行う場合、情報が自動入力されているため、入力項目が大幅に削減さ れます。

※モデルケースの場合、輸入貨物荷捌依頼書に必要な項目のうち、約6割の項目があらかじめ反映

• 活用例(2) :ブッキング(船腹予約確認書)情報が変更になった場合、変更されたデータ項目が Cyber Portに反映されるとともに、取引関係先へCyber Portから変更通知が自動で発 出されるため、①ブッキング依頼者は取引関係先への伝達を省略、②後続作業事業者 は変更内容が迅速に入手できます。

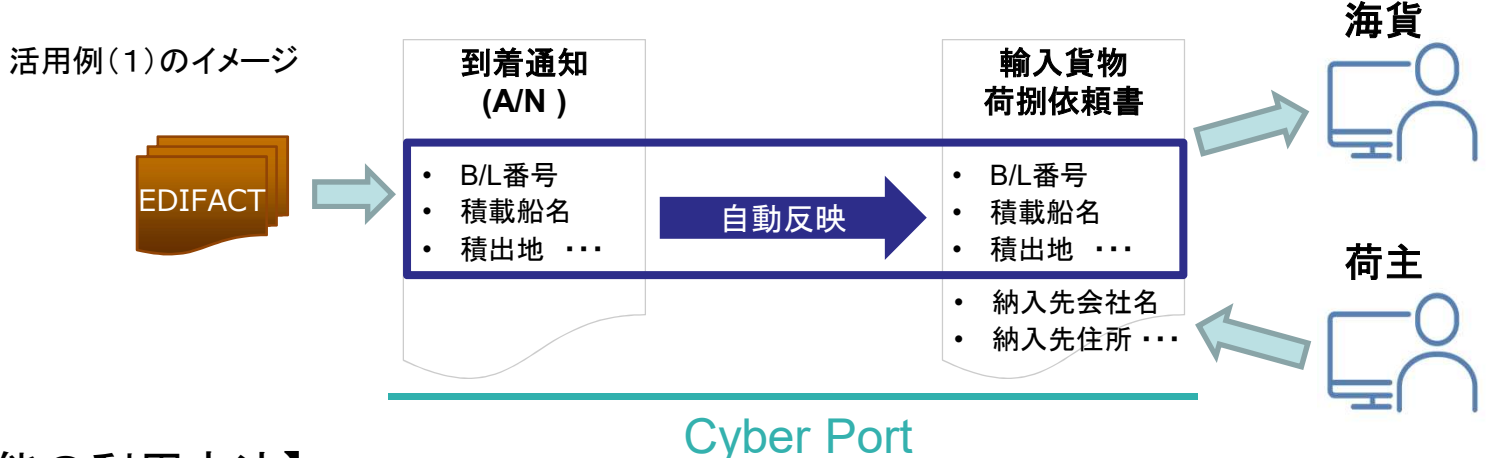

【本機能の利用方法】

• データ受信者は、EDIFACTファイル内の会社名・会社住所に対し、自組織を事前に紐づけ登録する ことで、ブッキング(船腹予約確認書)情報や到着通知情報がCyber Port上で自動で受領、更新され るようになります。この際、データ提供者側との調整等は発生しません。

## メリット・利用方法(船社等のデータ提供者)

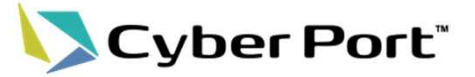

## 【本機能によるメリット】

- これまで船社等がCyber Portへデータ連携を行う場合、APIやWeb上の画面(GUI)より、取引作成・ 取引関係者追加・帳票作成等の操作を行う必要がありましたが、本機能においては、それらの操作 は全てCyber Port側で行うため、データ連携が容易です。
- EDIFACTのファイル連携を既に利用している事業者は、既存の仕組みを流用できるため、手間少な くCyber Portへデータ連携が可能です。

【本機能の利用方法】

- EDIFACT形式のファイルをSFTP等のファイル連携によりCyber Portに連携します。(通信方式は会 社毎に調整します。)
- 現在のEDIFACT連携の対象電文は以下の通りです。今後も利用者等の声を踏まえ、拡大していきま す。 もしご興味をお持ちいただけましたら、お気軽にご連絡いただけますと幸いです。

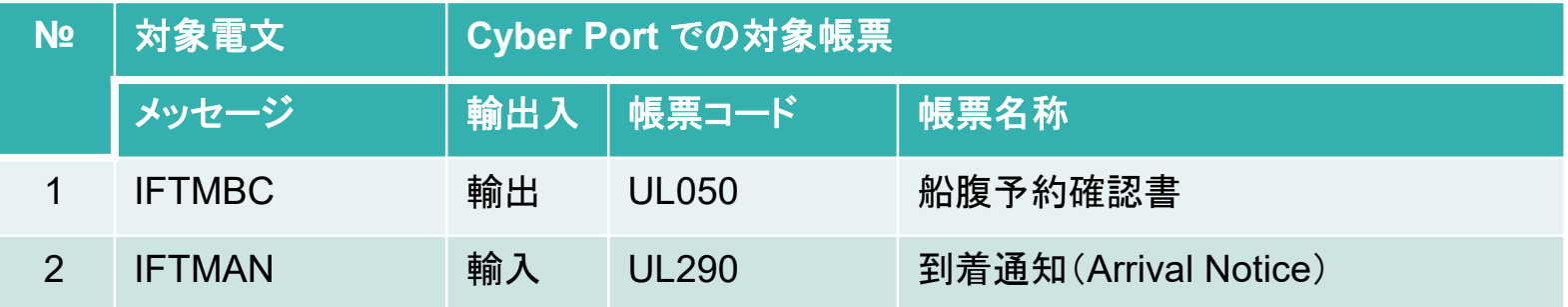